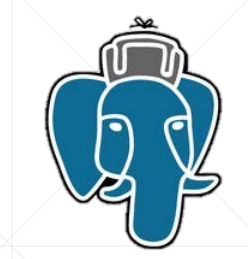

# **Использование возможностей Oracle для вычисления персональных рекомендаций**

Камиль Исламов, ООО «Предикт»

#### **План**

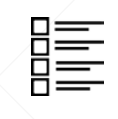

- Простейшая задача персональных рекомендаций
- **Выполнение расчётов с использованием MView**

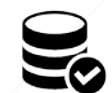

 $E =$ 

**• Логика приложения через PL/SQL Package** 

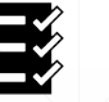

▪ Итоги

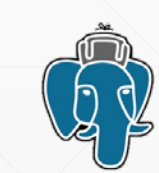

# **Простейшая задача персональных рекомендаций**

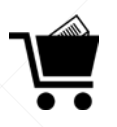

- Используется, например, в Интернет-магазинах
- Для вычисления рекомендаций достаточно
	- 2 пользователя
- 零 • 2 действия
- $f_{\mathbf{x}}$

 $\frac{3}{8}$ 

 $\overset{(\mathrm{II})}{=}$ 

- Возможно решить без сложных математических вычислений
- Реализуется множеством технологий
- Насыщает вебсайт дополнительным контентом
- **Повышает SEO показатели**

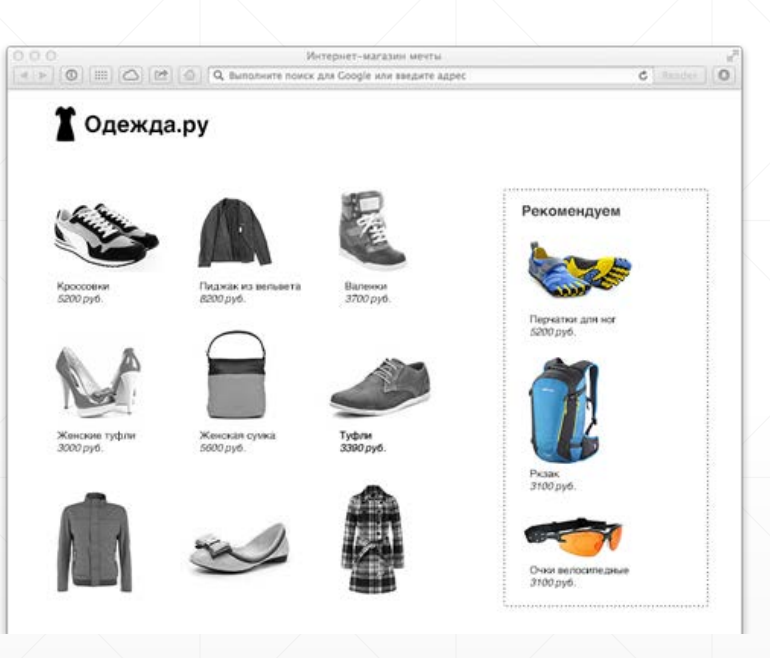

#### **Коллаборативная фильтрация**

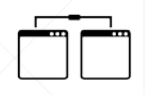

Несколько методов вычисления «похожести»

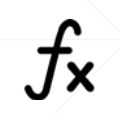

▪ «Похожесть» вычисляется, например, по формуле косинусной меры  $cos(x, y) =$  $\mathbf{x} \cdot \mathbf{y}$  $||x||_2 \times ||y||_2$ 

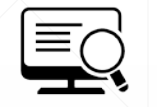

Исходные данные – поведенческие факторы посетителей

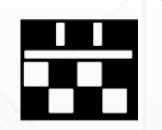

- Базовая единица данных посещение пользователем какой-либо страницы
	- User1 → Page1
	- $\cdot$  User1  $\rightarrow$  Page2
	- $\cdot$  User2  $\rightarrow$  Page1

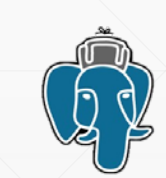

#### **Структура данных поведенческих факторов**

- Таблица «посещений» в БД: UserID1 → PageID1
- $\blacksquare$  «Похожесть» для UserID2 вычисляется в момент посещения PageID\_
- **Пересчитывается для UserID2 в реальном времени**
- **Расчёт полной базы «похожести»** периодически по требованию

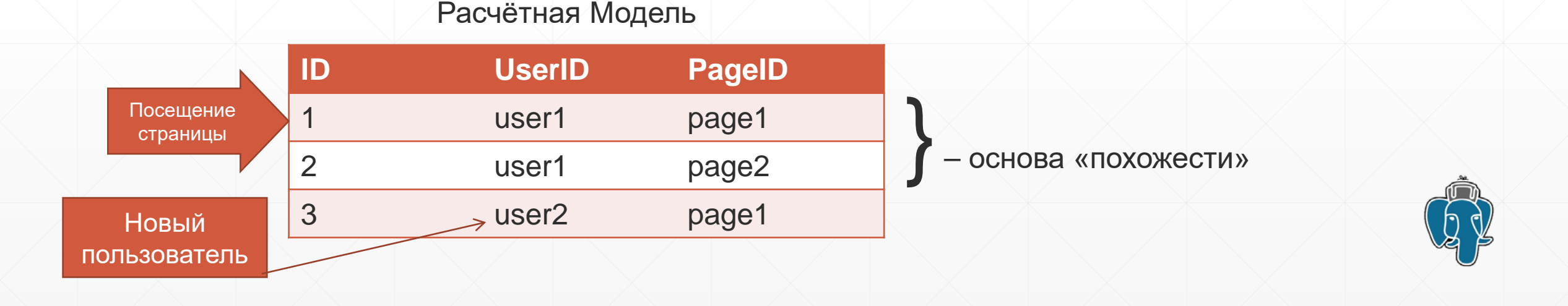

#### **Примеры вычисления похожести пользователей**

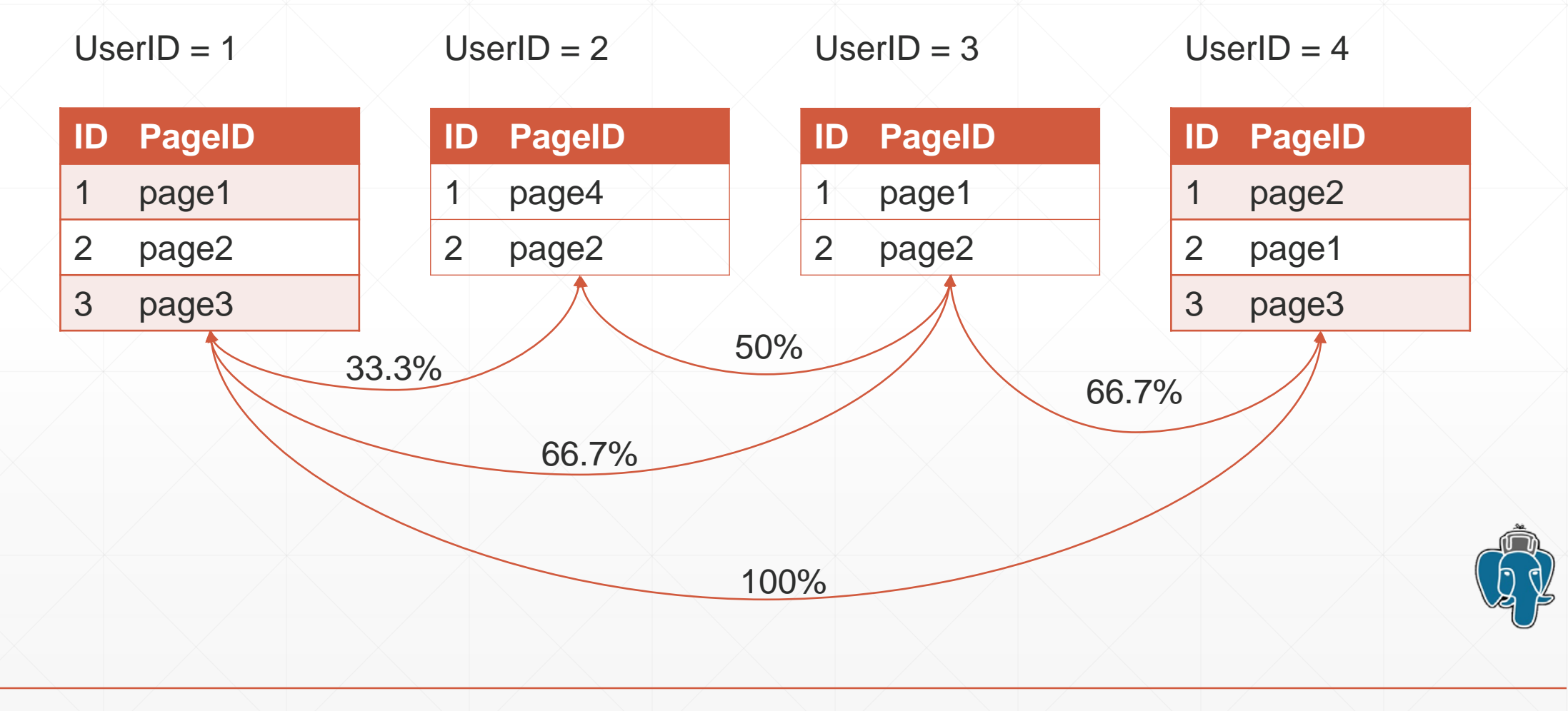

# **Формула вычисления похожести пользователей**

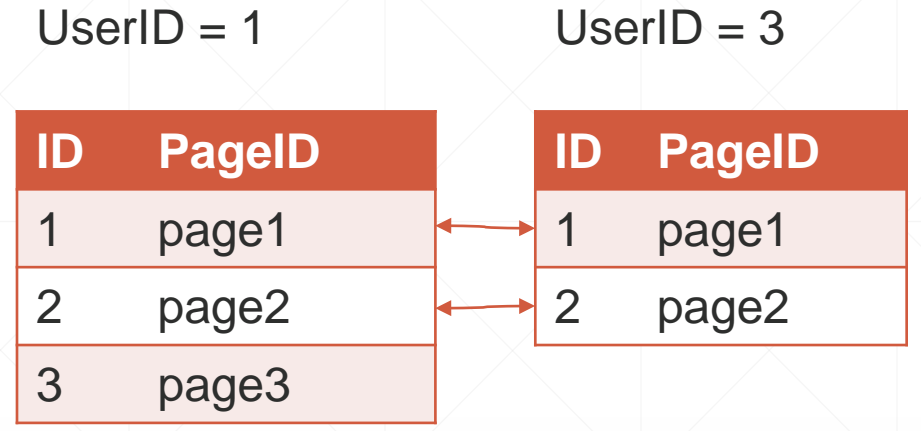

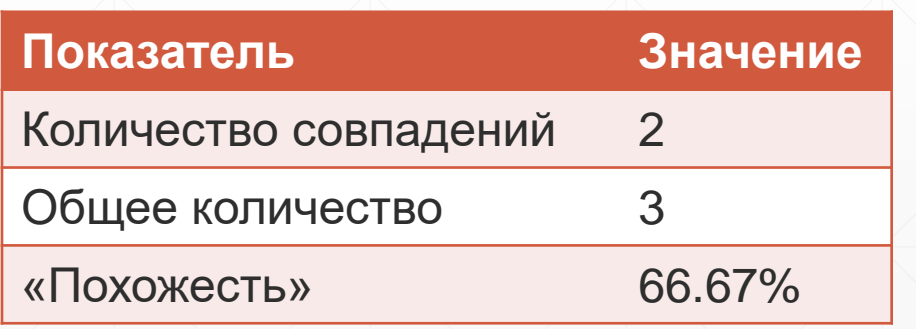

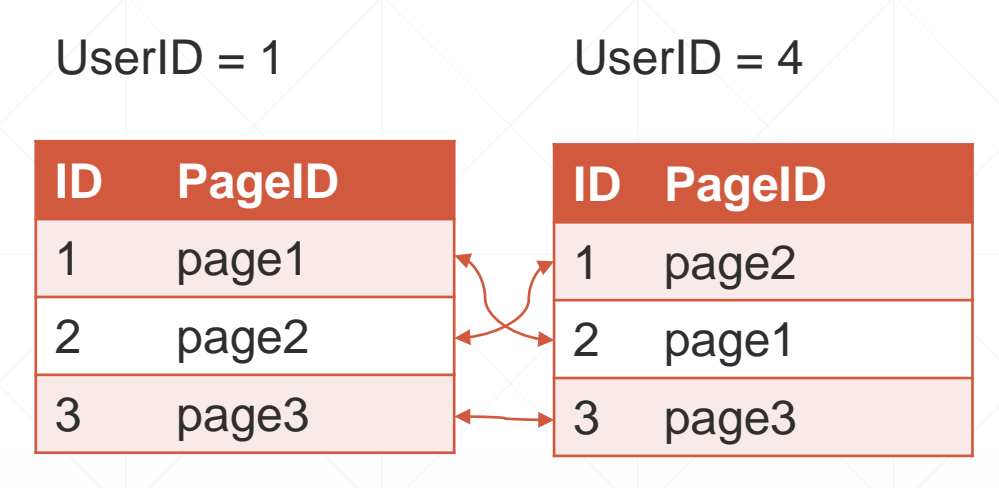

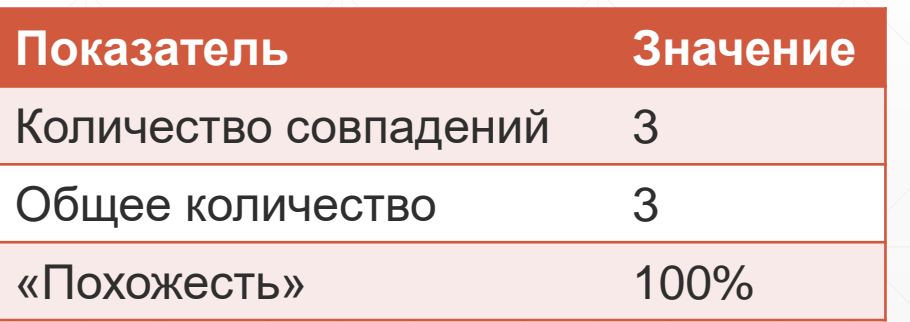

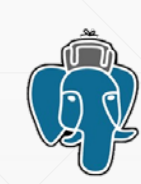

# **Особенности определения «похожести» элементов**

▪ Список похожих элементов ранжируется по «похожести»

- Предварительно вычисляется «похожесть» каждого элемента с каждым
- Для каждого элемента определяется список «похожих» элементов
- 渝

瞫

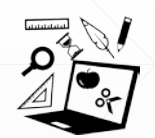

Большее количество просмотров элементов увеличивает точность «похожести»

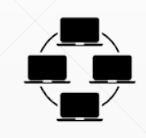

▪ Большее количество пользователей позволяет получить больше различных «похожестей»

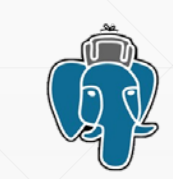

# **Хранение вычисленной «похожести» в БД**

**• Предварительно вычисленные коэффициенты item-to-item** 

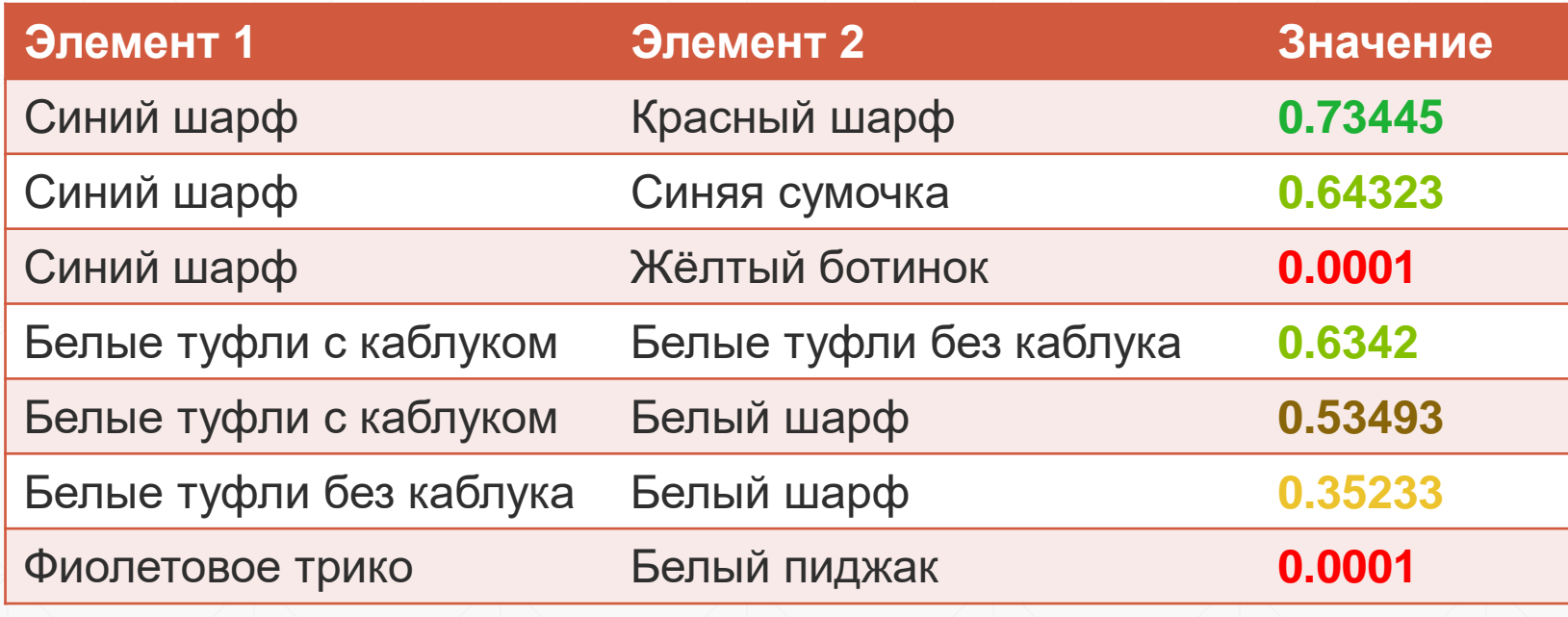

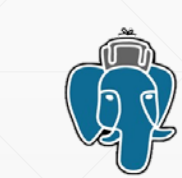

#### **Исходные данные для вычисления «похожести» элементов**

- Данные для вычисление коэффициентов item-to-item «похожести»
	- 1 посещение зафиксировано

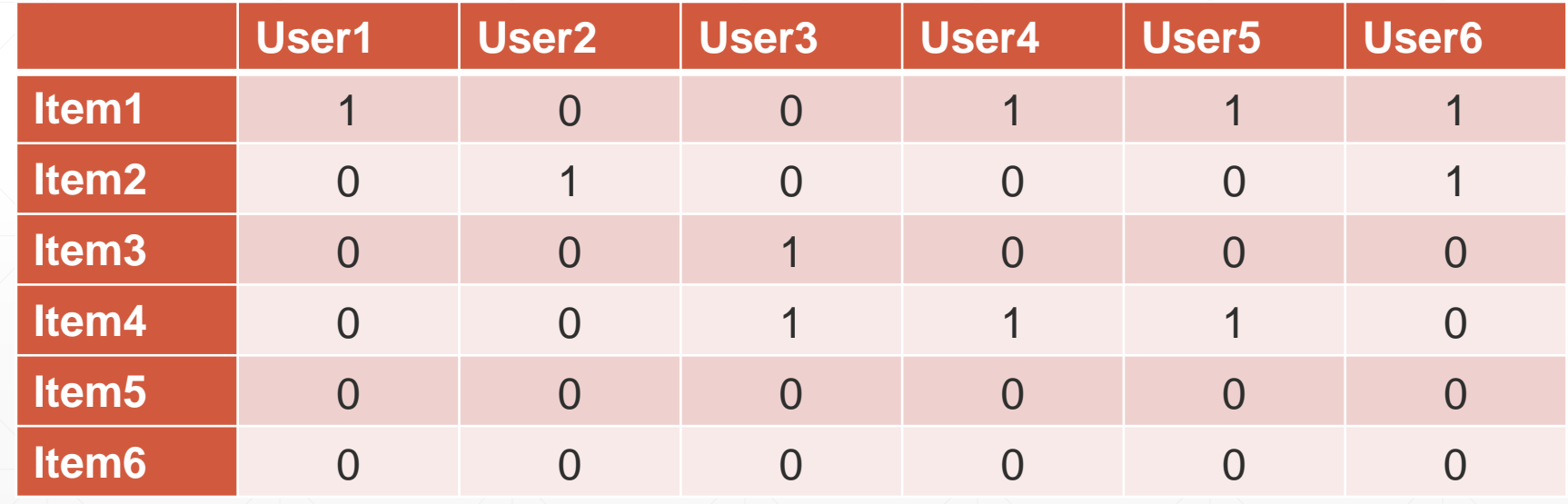

#### **Вычисление косинусной меры**

- $\blacksquare$  Вычисление коэффициента «похожести» Item1  $\leftrightarrow$  Item2
	- Задействовано 2 строки

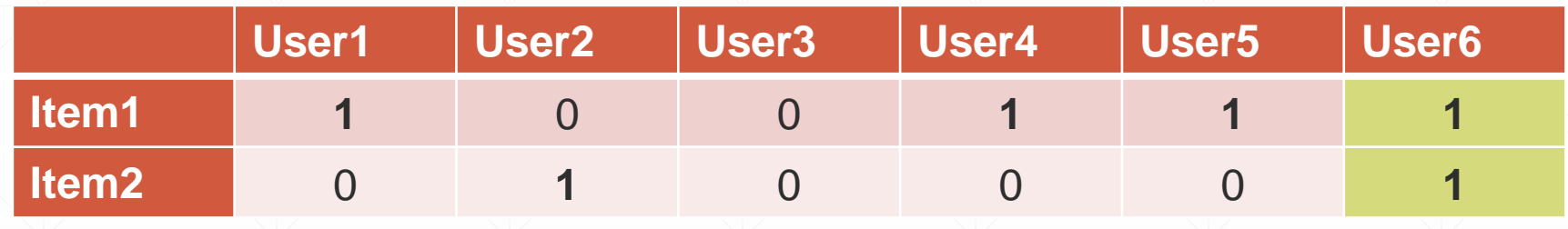

- **Количество разных пользователей Item1:**  $c_1 = 4$
- Количество разных пользователей Item2:  $c_2 = 2$
- Количество пересекающихся пользователей: *i* = **1**
- **Косинусная мера «похожести»**  $x = \frac{a}{\sqrt{c_1}}$  $c_1$ \* $c_2$  $=\frac{1}{\sqrt{2}}$  $\frac{1}{2*4} = 0.3536$

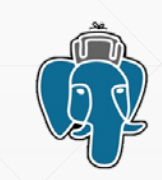

# **Вычисление косинусной меры в БД**

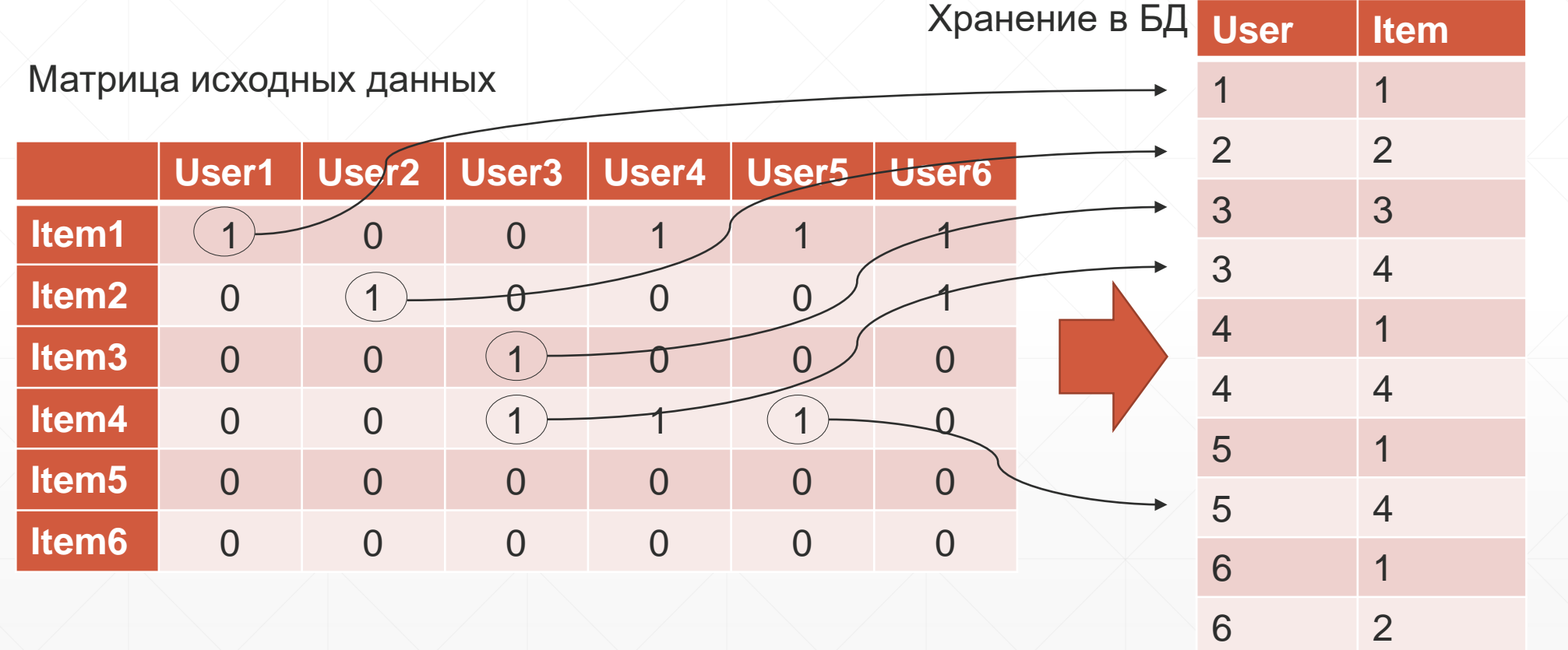

#### **Вычисление косинусной меры в БД**

1. Объединение по Пользователю для разных Элементов

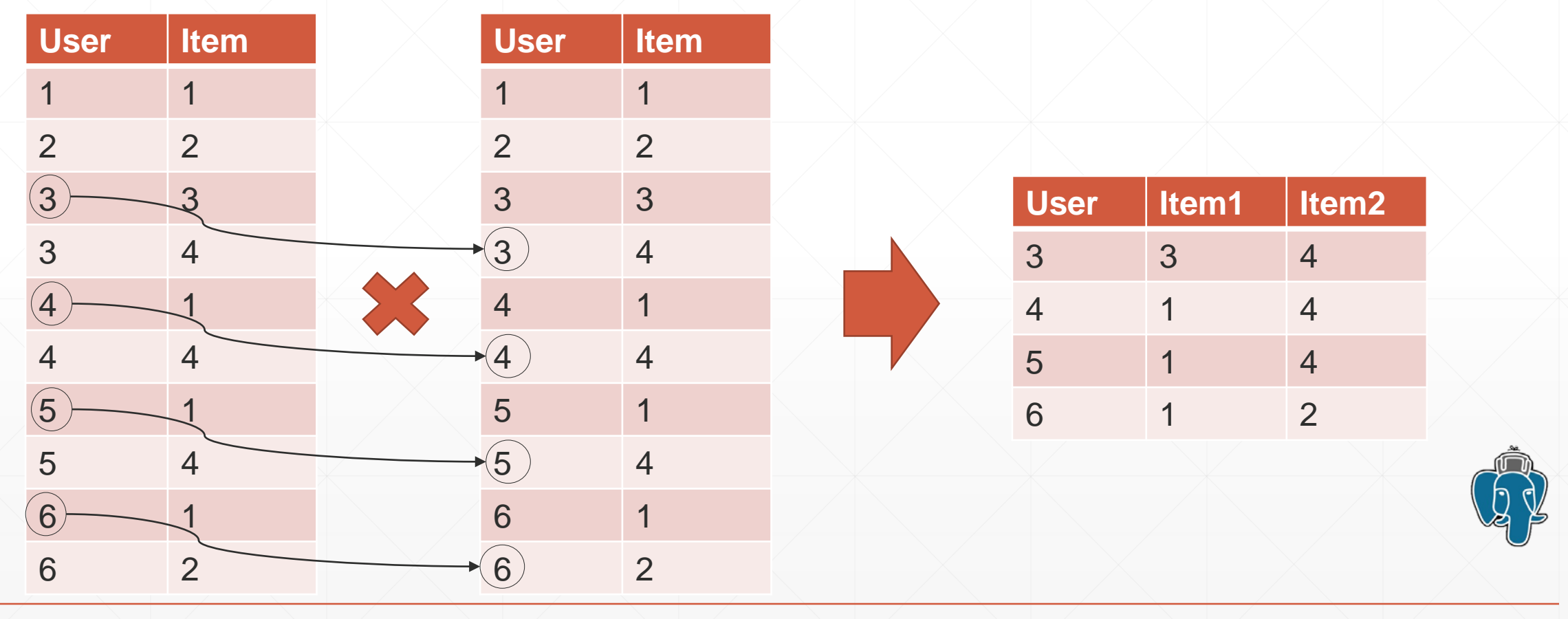

# **Вычисление косинусной меры в БД**

2. Подсчёт необходимых коэффициентов

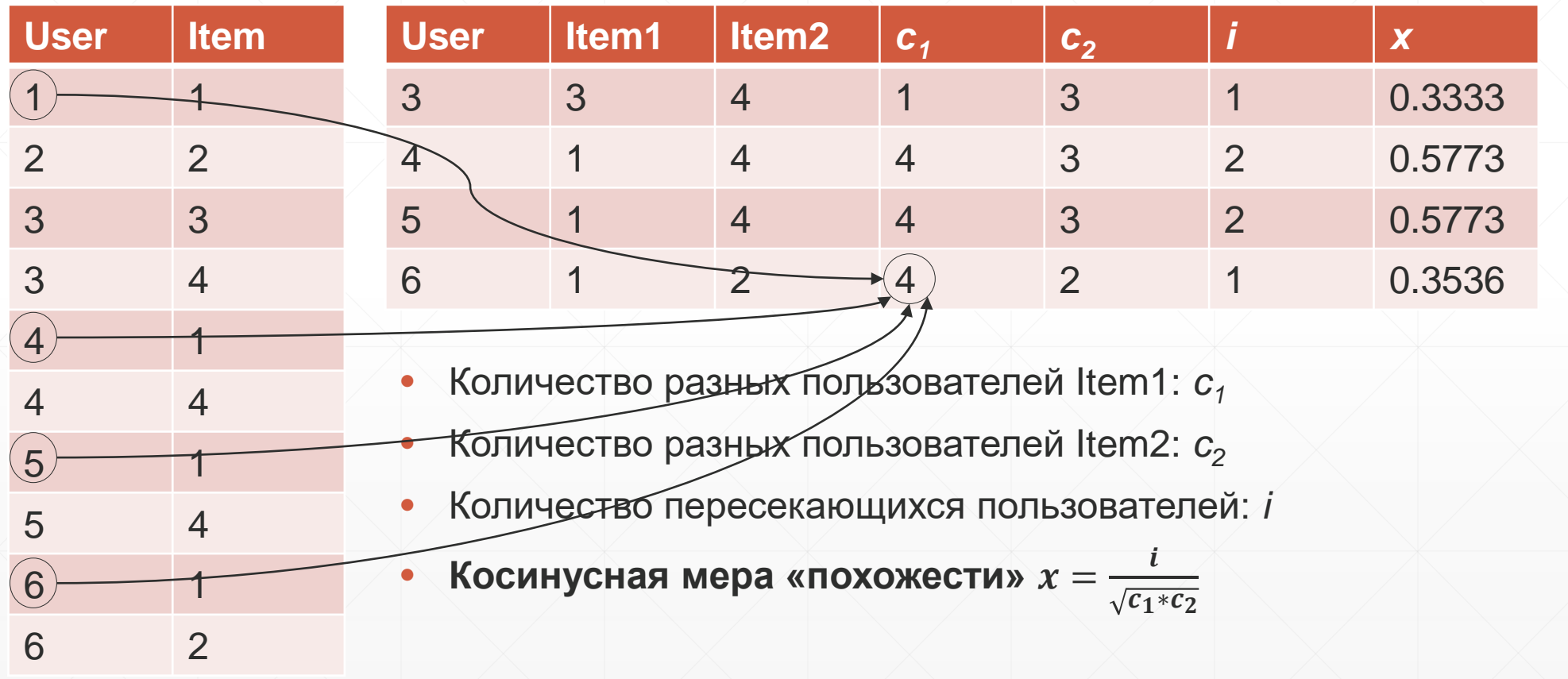

#### **Итоговые данные «похожести»**

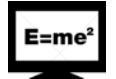

**f** of

- **На сколько один товар/материал «похож» на другой**
- $\blacksquare$  Для Item=1 здесь подходят Item=4 и Item=2

▪ Ранжирование для него: 4, 2

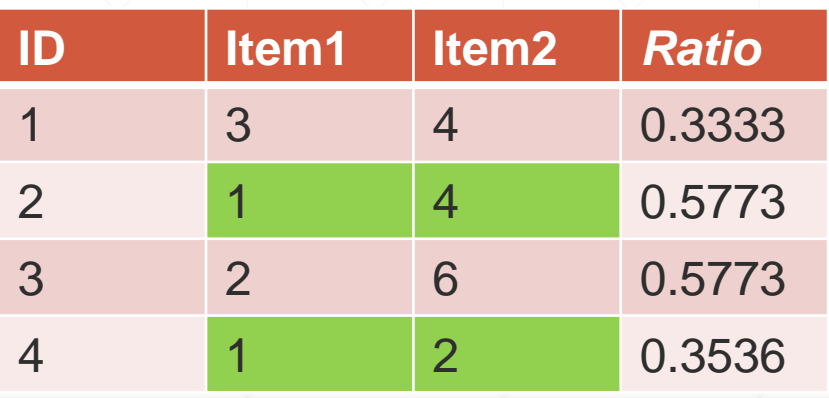

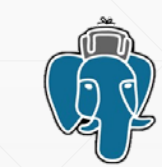

#### **Реализация в Oracle**

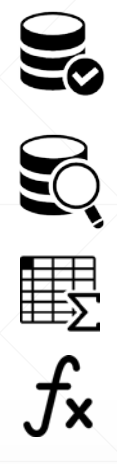

- Таблица *Событий* просмотр UserID какого-либо ItemID (user2item)
- **Материализованные представления вычисления «***похожести***»**
- Отдельный *Mview* для каждого алгоритма
- Выдача всех алгоритмов рекомендаций через единую функцию
- $\sum_{i=1}^{n}$
- **Динамический SQL для переключения между MView**

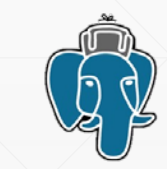

#### **Materialized View Косинусной меры**

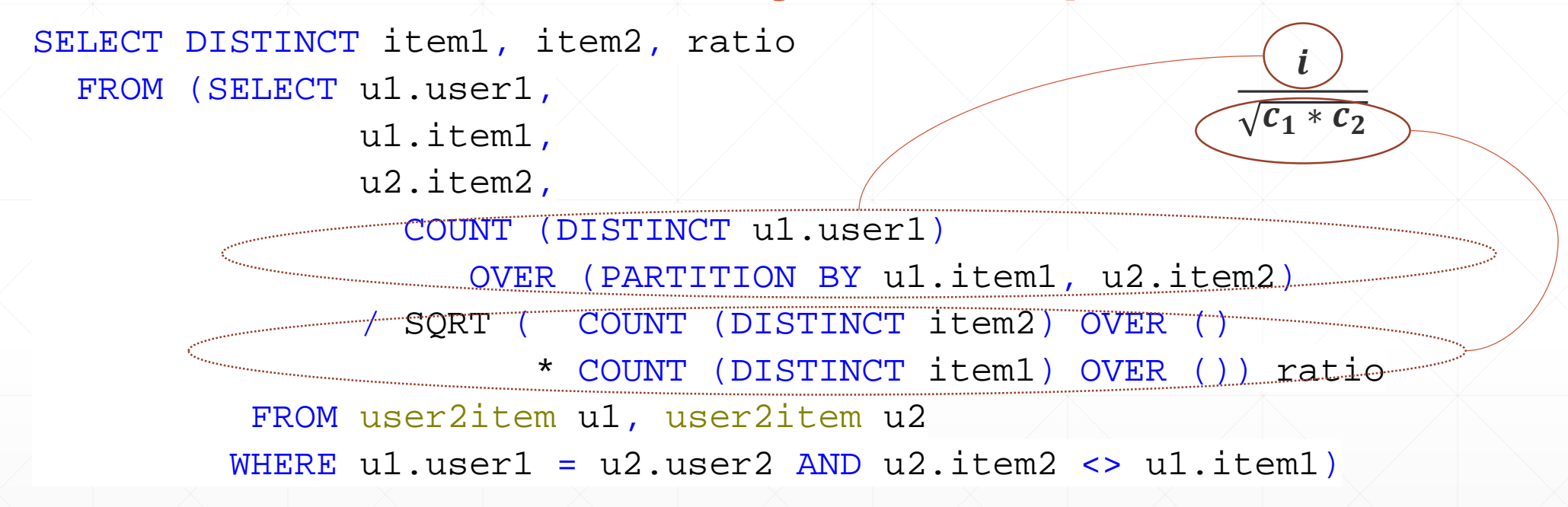

- Количество пересекающихся пользователей: *i*
- Количество разных пользователей Item1: *c1*
- Количество разных пользователей Item2:  $c_2$

# **Единая PLSQL функция выдачи рекомендаций**

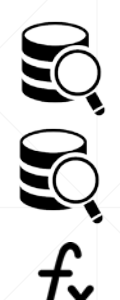

- Mview по алгоритму косинусной меры COSINE\_MV
- Мview по алгоритму Танимото TANIMOTO\_MV
- Параметры функции:
	- Item1
	- Алгоритм
	- Количество

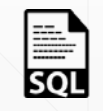

**• Динамический SQL для переключения между Mview** SELECT item2

FROM (SELECT item2

FROM <ALGORYTHM>\_MV where item1=:item1 order by ratio DESC) where rownum <= :COUNT

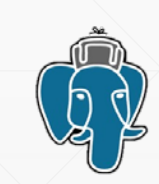

# **Единый Package персональных рекомендаций**

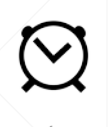

S

 $f_{\mathbf{x}}$ 

- Функция сбора событий user2item
- Функция актуализации всех Mview cosine\_mv
- Функция получения рекомендаций по разным алгоритмам
- Другие вспомогательные функции

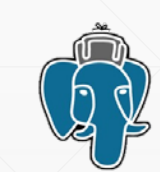

#### **Логика приложения вне Oracle**

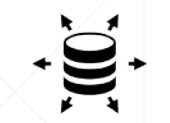

 $\frac{1}{50}$ 

- Сервер приложений обеспечивает запуск функций пакета
- Планируется система маршрутов
- **Запускается соответствующий маршруту метод из Package**
- В каждом Методе выполняется одна транзакция с одной функцией
- **Один POST/GET запрос один вызов соответствующей функции**

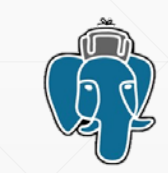

#### **Возможности Oracle для персонализации**

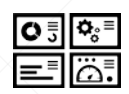

f

罬

 $\blacktriangledown$ 

- **Эффективная разработка бизнес-логики через Package**
- **Массовая загрузка данных используя bulk функционал**
- Эффективные JOIN для таблиц больших объёмов
- Удобные материализованные представления
- Оперативное обновление MView
- В совокупности это *мощная платформа* для быстрого запуска

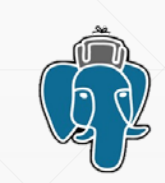

#### **Преимущества Oracle для персонализации**

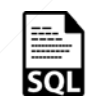

 $\sqrt{\frac{2}{3}}$ 

- **Все преимущества реализации бизнес-логики через Package**
- Полноценное использование возможностей Oracle

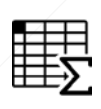

 $\sum$ 

XS

- Единое пространство для реализации всех задач
- Отсутствие операций обмена данными на внешние системы
- Экономия ресурсов на разработку при оптимальной эффективности

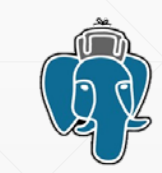

#### **Вопросы**

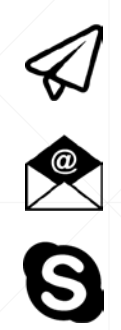

- *@ikamil*
- **E** kam@kambox.ru
- kamil.islamov

Использование возможностей Oracle для вычисления персональных рекомендаций

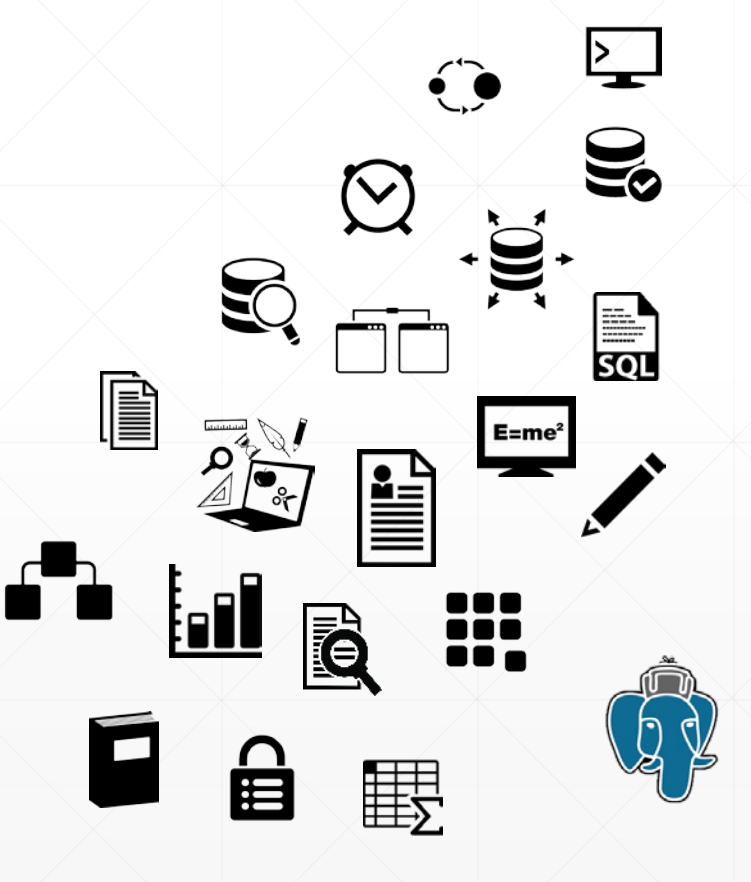